Pacote de ondas Gaussiano

Estudaremos o pacote 
$$
\langle x'|\alpha\rangle = \frac{1}{\pi^{1/4}d^{1/2}}
$$
 exp  $[ikx' - \frac{x'^2}{2d^2}]$ 

A densidade de probabilidade de encontrar a partícula deste pacote é:

$$
|\langle x'|\alpha\rangle|^2 = \frac{1}{\pi^{1/2}d} \exp\left[-\frac{x'^2}{d^2}\right]
$$

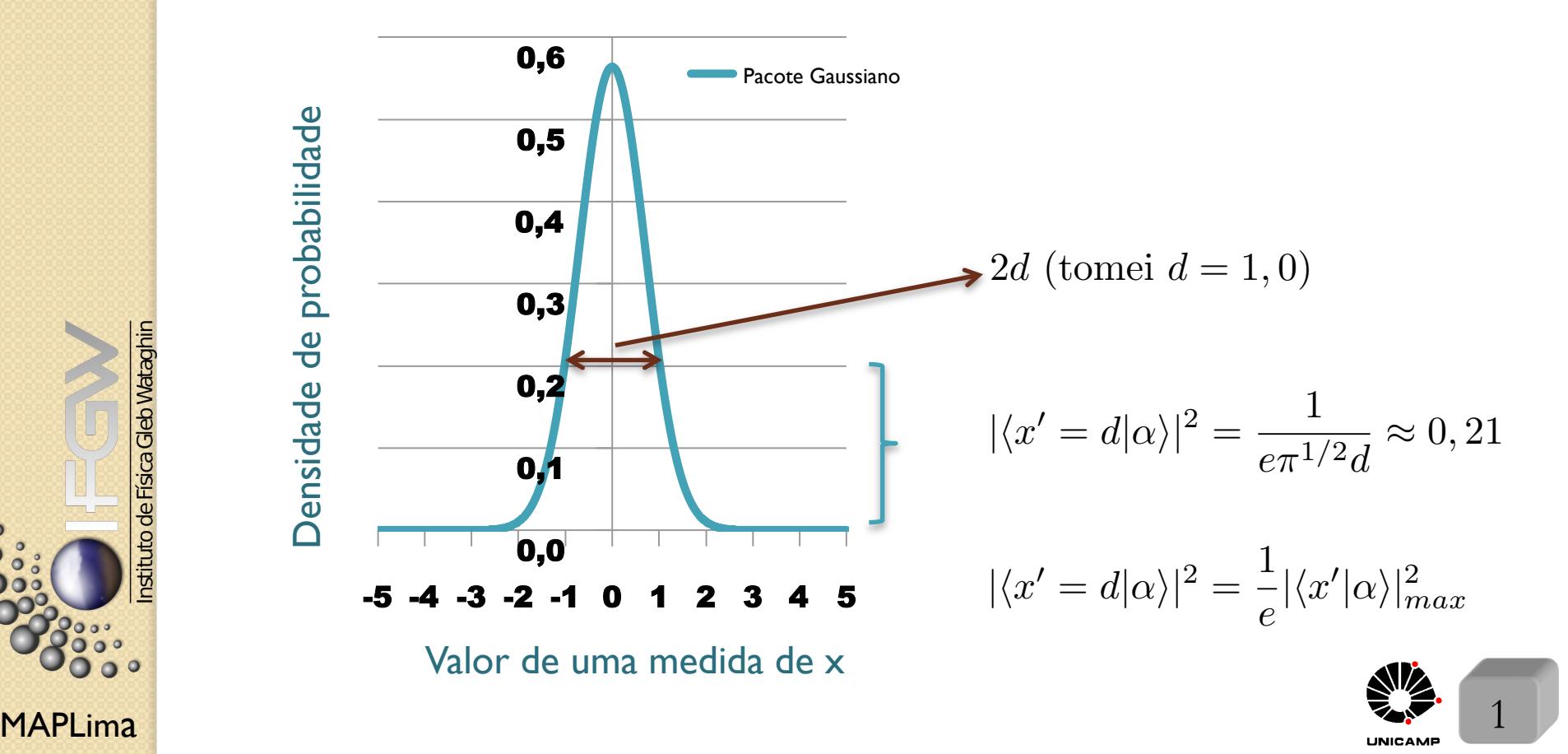

 $\bullet$ 

tuto de Física Gleb Wataghin

FI001

Aula 6

FI001 Aula 6

nstituto de Física Gleb Wataghin

 $\circ$  $\overline{\mathbf{O}}_{\mathbf{O}}^{\circ}$ 

## Pacote de ondas Gaussiano

Calculemos: 
$$
\langle x \rangle_{\alpha}, \langle x^2 \rangle_{\alpha}
$$
, e  $\langle (\Delta x)^2 \rangle_{\alpha}$  para  $\langle x' | \alpha \rangle = \frac{1}{\pi^{1/4} d^{1/2}}$  exp  $[ikx' - \frac{x'^2}{2d^2}]$   
\n $\langle x \rangle_{\alpha} = \langle \alpha | x | \alpha \rangle = \int_{-\infty}^{+\infty} dx' \langle \alpha | x' \rangle \langle x' | x | \alpha \rangle = \int_{-\infty}^{+\infty} dx' x' | \langle x' | \alpha \rangle |^2$   
\n $= \frac{1}{\sqrt{\pi} d} \int_{-\infty}^{+\infty} dx' x' exp(-\frac{x'^2}{d^2}) = 0 \longrightarrow$  integrando ímpar

função ímpar X função par = função ímpar

$$
\langle x^2 \rangle_{\alpha} = \langle \alpha | x^2 | \alpha \rangle = \int_{-\infty}^{+\infty} dx' \langle \alpha | x' \rangle \langle x' | x^2 | \alpha \rangle = \int_{-\infty}^{+\infty} dx' x'^2 | \langle x' | \alpha \rangle |^2
$$

$$
= \frac{1}{\sqrt{\pi} d} \int_{-\infty}^{+\infty} dx' x'^2 exp(-\frac{x'^2}{d^2}) =
$$

$$
= \frac{1}{\sqrt{\pi} d} \left\{ -\frac{d}{d\xi} \int_{-\infty}^{+\infty} dx' exp(-\xi x'^2) \right\} =
$$

$$
= \frac{1}{\sqrt{\pi} d} \times -\frac{d}{d\xi} \sqrt{\frac{\pi}{\xi}} = \frac{1}{\xi^{3/2} d} = \frac{d^2}{2}
$$
Assim,  $\langle (\Delta x)^2 \rangle_{\alpha} = \langle x^2 \rangle_{\alpha} - \langle x \rangle_{\alpha}^2 = \frac{d^2}{2}$ 

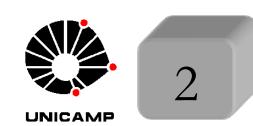

## Pacote de ondas Gaussiano

FI001

Aula 6

0000

Calculemos: 
$$
\langle p \rangle_{\alpha}, \langle p^2 \rangle_{\alpha}
$$
, e  $\langle (\Delta p)^2 \rangle_{\alpha}$  para  $\langle x' | \alpha \rangle = \frac{1}{\pi^{1/4} d^{1/2}}$  exp  $[ikx' - \frac{x'^2}{2d^2}]$   
\n $\langle p \rangle_{\alpha} = \langle \alpha | p | \alpha \rangle = \int_{-\infty}^{+\infty} dx' \langle \alpha | x' \rangle \langle x' | p | \alpha \rangle = \int_{-\infty}^{+\infty} dx' \langle \alpha | x' \rangle \times \{-i\hbar \frac{d}{dx'} \langle x' | \alpha \rangle\}$   
\n $= \int_{-\infty}^{+\infty} dx' \langle \alpha | x' \rangle (-i\hbar) (ik - \frac{x'}{d^2}) \langle x' | \alpha \rangle =$   
\n $= \hbar k \int_{-\infty}^{+\infty} dx' |\langle x' | \alpha \rangle|^2 + \frac{i\hbar}{d^2} \int_{-\infty}^{+\infty} dx' x' |\langle x' | \alpha \rangle|^2 = \hbar k$ 

$$
\langle p^2 \rangle_{\alpha} = \langle \alpha | p^2 | \alpha \rangle = \int_{-\infty}^{+\infty} dx' \langle \alpha | x' \rangle \langle x' | p^2 | \alpha \rangle =
$$
\n
$$
= \int_{-\infty}^{+\infty} dx' \langle \alpha | x' \rangle \times \{ (-i\hbar)^2 \frac{d^2}{dx'^2} \langle x' | \alpha \rangle \} = \frac{\hbar^2}{2d^2} + \hbar^2 k^2
$$
\nexercise para casa

\nAssim,  $\langle (\Delta p)^2 \rangle_{\alpha} = \langle p^2 \rangle_{\alpha} - \langle p \rangle_{\alpha}^2 = \frac{\hbar^2}{2d^2}$ 

\nAssim,  $\langle (\Delta p)^2 \rangle_{\alpha} = \langle p^2 \rangle_{\alpha} - \langle p \rangle_{\alpha}^2 = \frac{\hbar^2}{2d^2}$ 

\nApplying A relação de incerteza fica  $\langle (\Delta x)^2 \rangle_{\alpha} \langle (\Delta p)^2 \rangle_{\alpha} = \frac{d^2}{2} \times \frac{\hbar^2}{2d^2} = \frac{\hbar^2}{4} \ge \frac{\hbar^2}{4}$ 

\nQpace de ondas gaussiano fornece o limite inferior

## Pacote de ondas Gaussiano

FI001

0000

Aula 6  
\nCalculemos: 
$$
\langle p'|\alpha \rangle
$$
 para  $\langle x'|\alpha \rangle = \frac{1}{\pi^{1/4}d^{1/2}} \exp[i k x' - \frac{x'^2}{2d^2}]$   
\n $\langle p'|\alpha \rangle = \int_{-\infty}^{+\infty} dx' \langle p'|x' \rangle \langle x'|\alpha \rangle$   
\n $= \int_{-\infty}^{+\infty} dx' \{ \frac{1}{\sqrt{2\pi \hbar}} \exp(-\frac{ip'x'}{\hbar}) \} \{ \frac{1}{\pi^{1/4}d^{1/2}} \exp(i k x' - \frac{x'^2}{2d^2}) \}$   
\n $= \frac{1}{\sqrt{2\pi \hbar}} \frac{1}{\pi^{1/4}d^{1/2}} \int_{-\infty}^{+\infty} dx' \exp(-\frac{ip'x'}{\hbar} + ik x' - \frac{x'^2}{2d^2})$   
\n $= \frac{1}{\sqrt{2\pi \hbar}} \frac{1}{\pi^{1/4}d^{1/2}} \int_{-\infty}^{+\infty} dx' \exp\{-[\frac{x'}{2^{1/2}d} - \frac{id}{2^{1/2}}(\frac{p'}{\hbar} - k)]^2 - \frac{d^2}{2\hbar^2}(p' - \hbar k)^2 \}$   
\n $= \frac{2^{1/2}d}{\sqrt{2\pi \hbar}} \frac{1}{\pi^{1/4}d^{1/2}} \exp[-\frac{d^2}{2\hbar^2}(p' - \hbar k)^2] \int_{-\infty}^{+\infty} d\xi' \exp[-\xi'^2]$   
\n $\frac{d^{1/2}}{\sqrt{2\pi \hbar}} \exp(-\frac{d^2}{2\hbar^2}(p' - \hbar k)^2]$   
\n $\frac{d^{1/2}}{\sqrt{2\pi \hbar}} \exp(-\frac{d^2}{2\hbar^2}(p' - \hbar k)^2]$   
\nMALIima  
\n $\frac{d^2}{2\hbar^2} \exp(-\frac{d^2}{2\hbar^2}(\frac{p'}{\hbar} - k))$ 

FI001 Aula 6

## Pacote de ondas Gaussiano

Resumindo: 
$$
\langle x'|\alpha\rangle = \frac{1}{\pi^{1/4}d^{1/2}} \exp[ikx' - \frac{x'^2}{2d^2}]
$$
  

$$
\langle p'|\alpha\rangle = \frac{d^{1/2}}{\hbar^{1/2}\pi^{1/4}} \exp[-\frac{d^2}{2\hbar^2}(p' - \hbar k)^2]
$$

#### Comentários:

 $1\vert\langle x'\vert\alpha\rangle$  é uma onda plana modulada por uma gaussiana centrada em zero  $(2)\langle p'|\alpha \rangle$  é uma gaussiana centrada em  $\hbar k$  $3)|\langle x'|\alpha\rangle|^2$  é uma gaussiana centrada em zero com largura *d*  $4)|\langle p^{\prime}|\alpha\rangle|^2$  é uma gaussiana centrada em  $\hbar k$  com largura  $\frac{1}{d}$ *d* 5)Quando  $|\langle x'|\alpha\rangle|^2$  afina,  $|\langle p'|\alpha\rangle|^2$  alarga, e vice-versa 6)  $\lim_{d \to 0} \langle x' | \alpha \rangle \propto \delta(x')$ . Analise casos:  $x' = 0$  e  $x' \neq 0$ . 7)  $\lim_{d \to \infty} \langle x' | \alpha \rangle \propto$  onda plana com amplitude pequena e independente de *x'*.

- 8)  $\lim_{d\to 0} \langle p'|\alpha \rangle \propto$  amplitude pequena e independente de *p'*
- 9)  $\lim_{d \to \infty} \langle p' | \alpha \rangle \propto \delta(p' \hbar k)$ . Analise casos:  $p' = \hbar k \cdot p' \neq \hbar k$ .

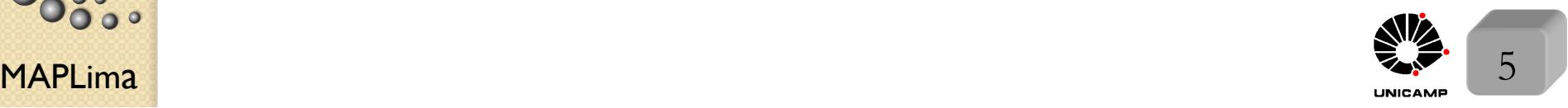

#### $MAPLima$ FI001 Aula 6 Representação das coordenadas e dos momentos em 3-D 1)  $\mathbf{x}|\mathbf{x}'\rangle = \mathbf{x}'|\mathbf{x}'\rangle$  onde  $\mathbf{x} = (x, y, z);$   $\mathbf{x}' = (x', y', z');$  e  $|\mathbf{x}'\rangle = |x', y', z'\rangle$ 2)  $\mathbf{p}|\mathbf{p}'\rangle = \mathbf{p}'|\mathbf{p}'\rangle$  onde  $\mathbf{p} = (p_x, p_y, p_z); \mathbf{p}' = (p'_x, p'_y, p'_z); e|\mathbf{p}'\rangle = |p'_x, p'_y, p'_z\rangle$ 3)  $\langle \mathbf{x}' | \mathbf{x}'' \rangle = \delta^3(\mathbf{x}' - \mathbf{x}'') = \delta(x' - x'')\delta(y' - y'')\delta(z' - z'')$ 4)  $\langle \mathbf{p}' | \mathbf{p}'' \rangle = \delta^3(\mathbf{p}' - \mathbf{p}'') = \delta(p'_x - p''_x)\delta(p'_y - p''_y)\delta(p'_z - p''_z)$  $\int d^3x' |{\bf x}'\rangle\langle{\bf x}'| = 1\!\!1; \quad \int d^3p' |{\bf p}'\rangle\langle{\bf p}'| = 1\!\!1.$ 6)  $\langle \beta | \mathbf{p} | \alpha \rangle =$ z<br>Z  $d^3x'\langle\beta|\mathbf{x}'\rangle\langle\mathbf{x}'|\mathbf{p}'|\alpha\rangle =$ z<br>Z  $d^3x'\langle\beta|\mathbf{x}'\rangle[-i\hbar\nabla\langle\mathbf{x}'|\alpha\rangle]$ = z<br>Z  $d^3x'\phi^*_\beta(\mathbf{x}')[-i\hbar\nabla\psi_\alpha(\mathbf{x}')]$  $\langle \mathbf{x}' | \mathbf{p}' \rangle = \frac{1}{(2\pi\hbar)^{3/2}} \exp{(\frac{i\mathbf{p}'.\mathbf{x}'}{\hbar})^2}$  $\frac{1}{\hbar}$ )  $\langle \mathbf{x}' | \alpha \rangle = \psi_{\alpha}(\mathbf{x}') = \int d^3p' \langle \mathbf{x}' | \mathbf{p}' \rangle \langle \mathbf{p}' | \alpha \rangle = \frac{1}{(2\pi\hbar)^2}$  $(2\pi\hbar)^{3/2}$  $\int d^3p' \exp\left(\frac{i\mathbf{p}'\cdot\mathbf{x}'}{h}\right)$  $\frac{m}{\hbar}$ ) $\phi_{\alpha}(\mathbf{p}')$  $\langle \mathbf{p}' | \alpha \rangle = \phi_{\alpha}(\mathbf{p}') = \int d^3x' \langle \mathbf{p}' | \mathbf{x}' \rangle \langle \mathbf{x}' | \alpha \rangle = \frac{1}{(2\pi\hbar)^2}$  $(2\pi\hbar)^{3/2}$  $\int d^3x' \exp \left(-\frac{i\mathbf{p}'\cdot \mathbf{x}'}{\hbar}\right)$  $\frac{d}{dt}$ ) $\psi_{\alpha}(\mathbf{x}')$ 10) Note que a unidade de  $\psi_{\alpha}(\mathbf{x}')$  é  $\frac{1}{\tau^3}$  $\frac{1}{L^{3/2}}$  enquanto a de  $\psi_{\alpha}(x)$ ) é  $\frac{1}{\tau}$ *L*<sup>1</sup>*/*<sup>2</sup> *Pense em*  $|\psi_{\alpha}(\mathbf{x}')|^2 d^3x' e$  *e em*  $|\psi_{\alpha}(x')|^2 dx'$

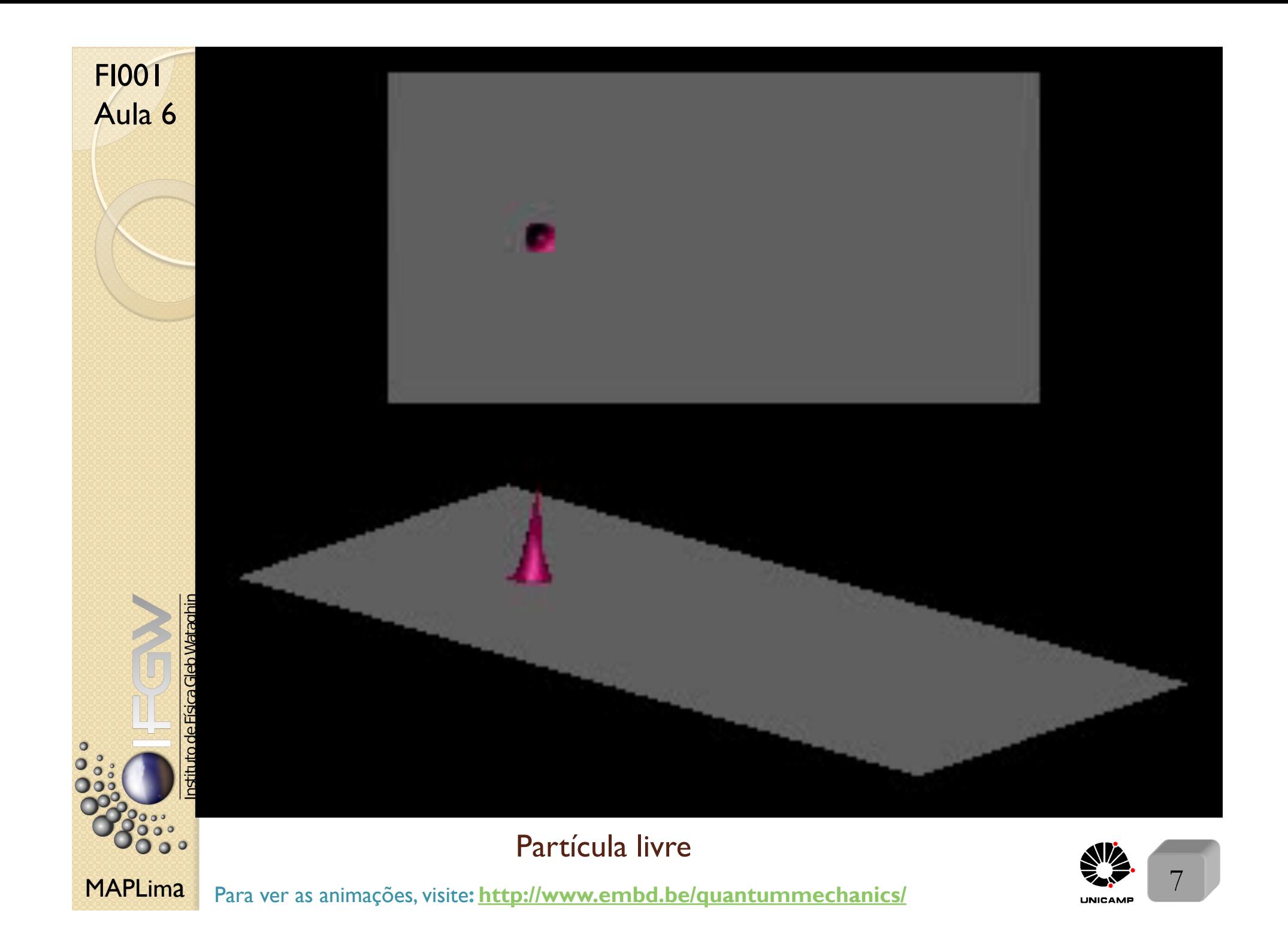

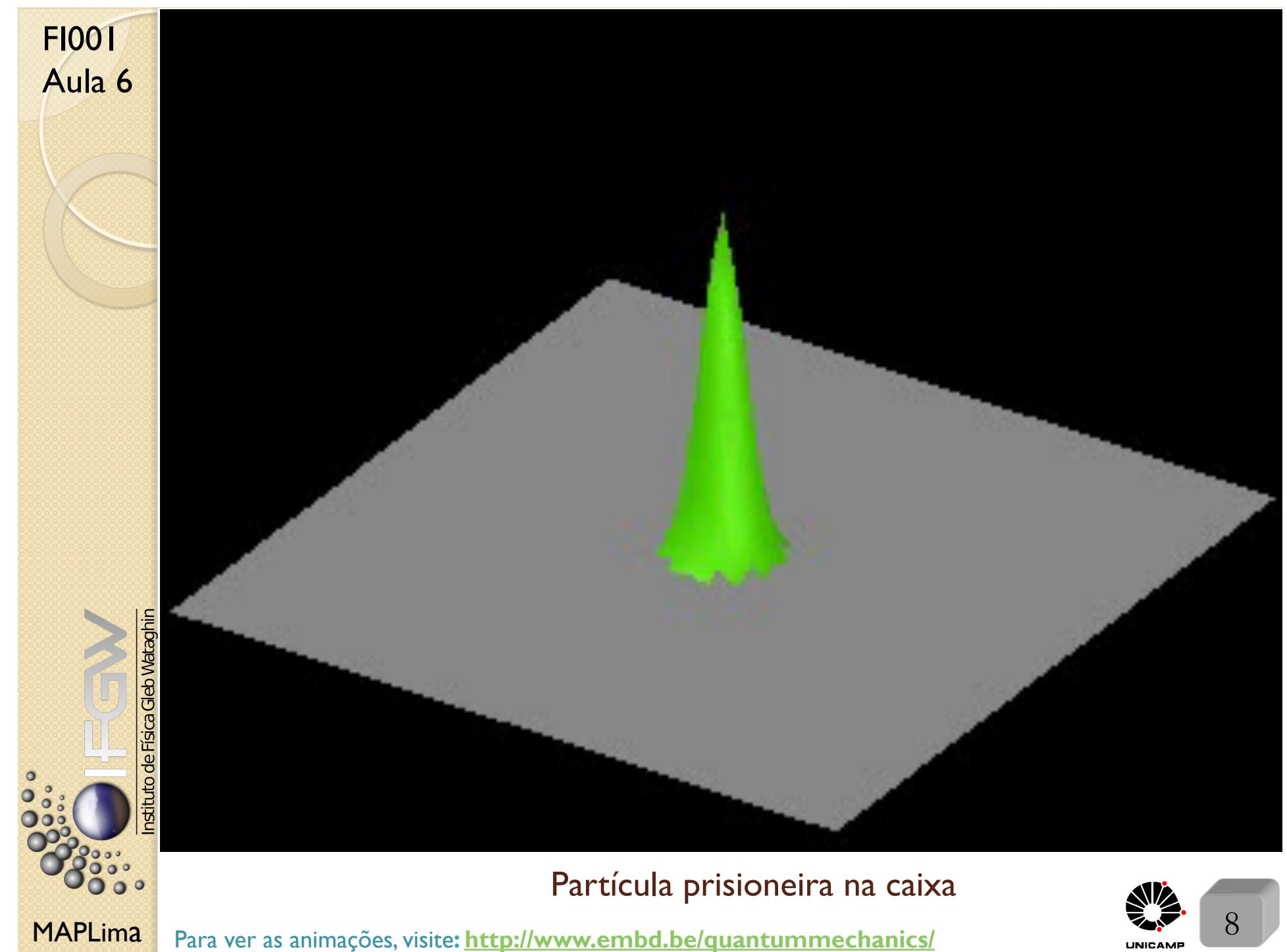

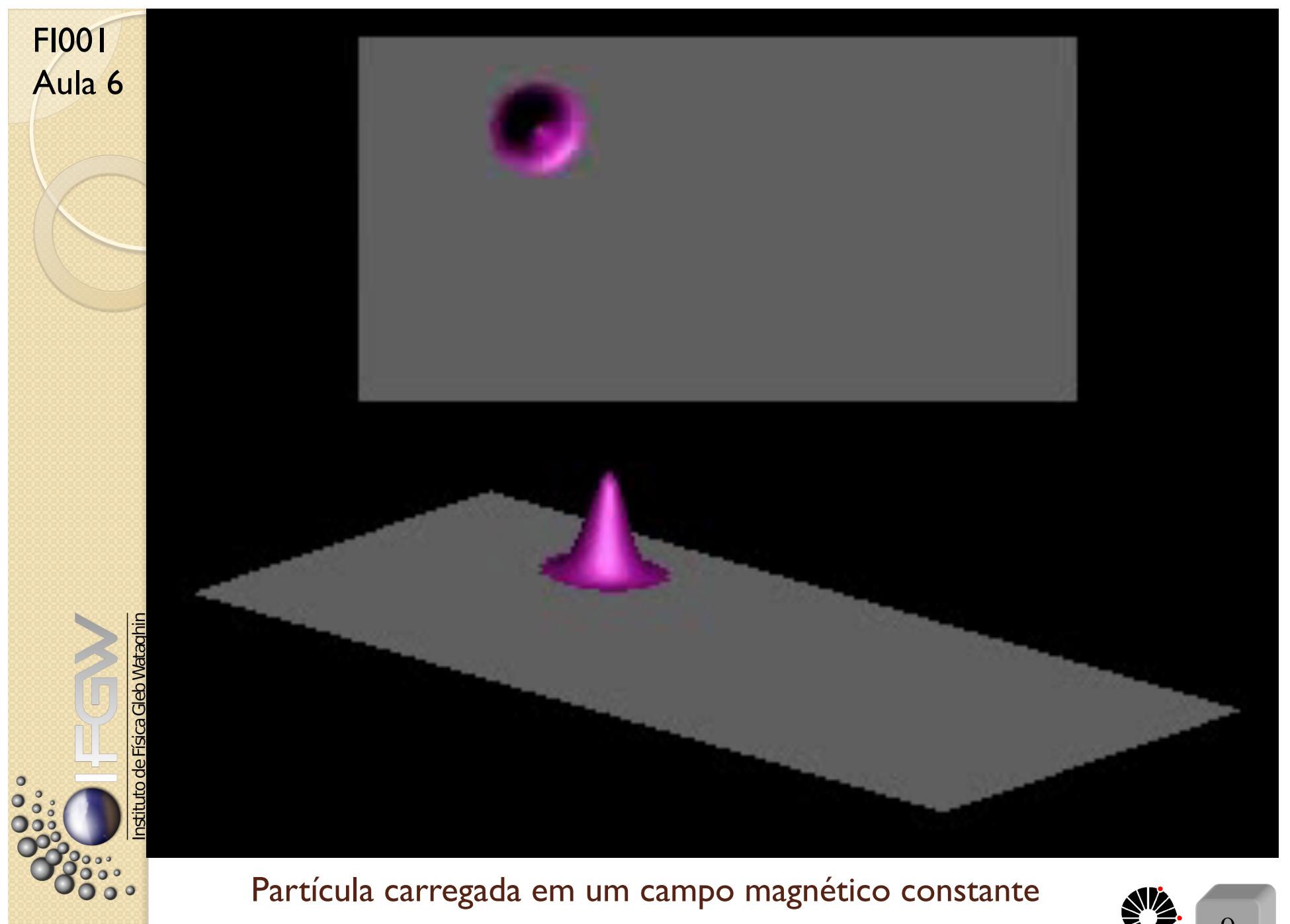

MAPLima Para ver as animações, visite**: http://www.embd.be/quantummechanics/** Para ver as animações, visite: http://www.embd.be/quantummechanics/

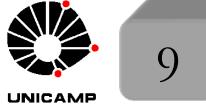

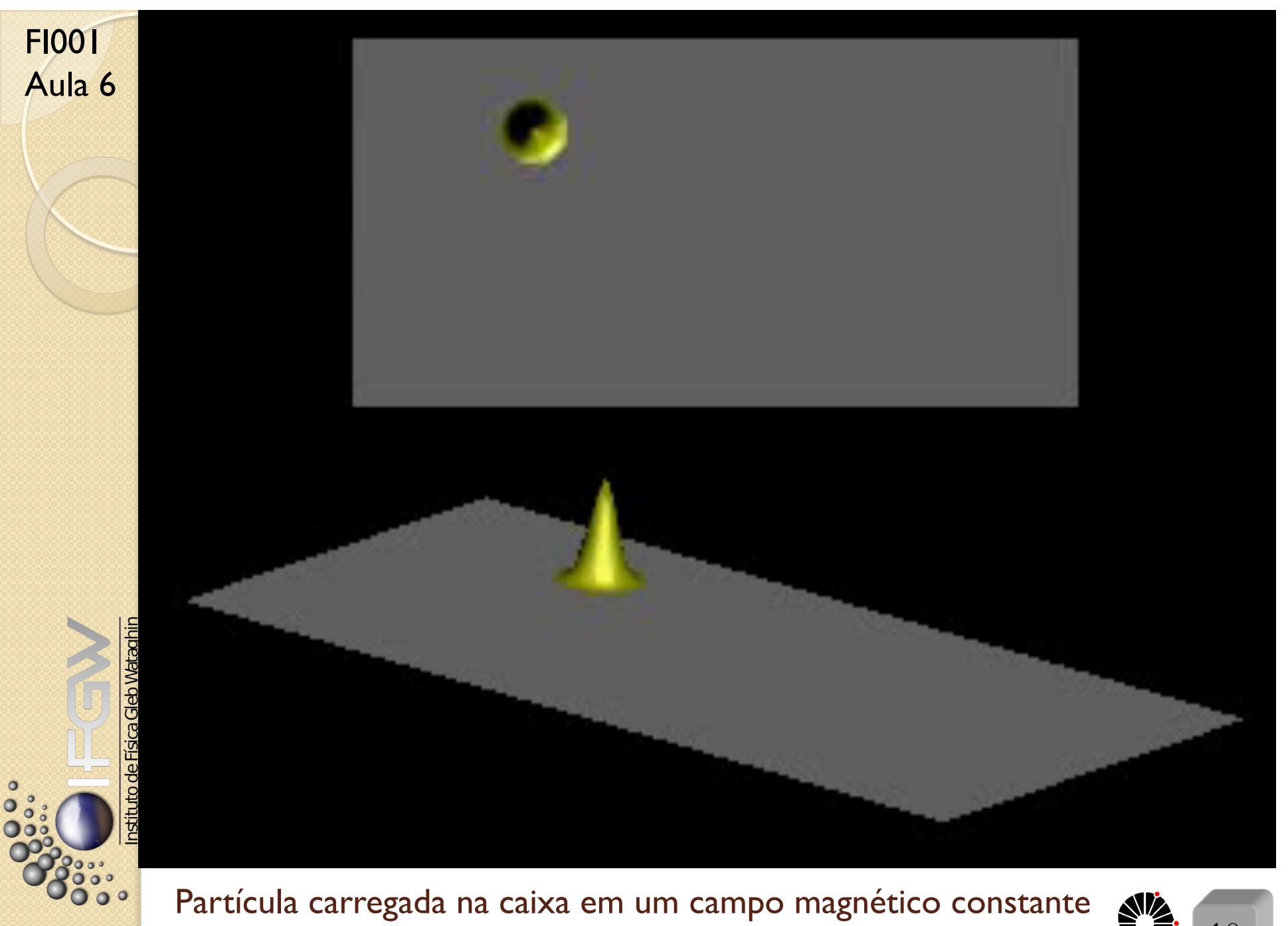

MAPLima Para ver as animações, visite: http://www.embd.be/quantummechanics/

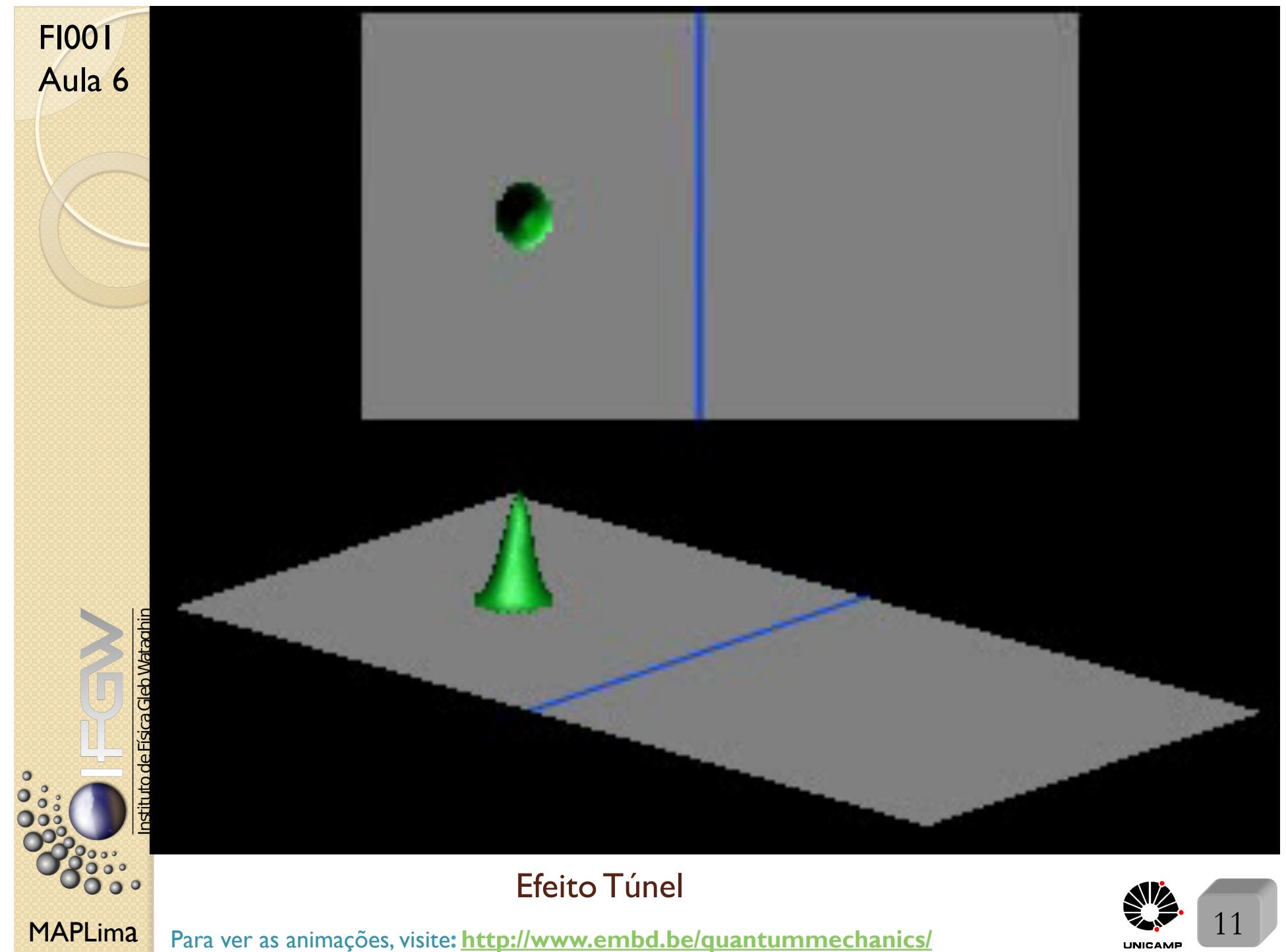

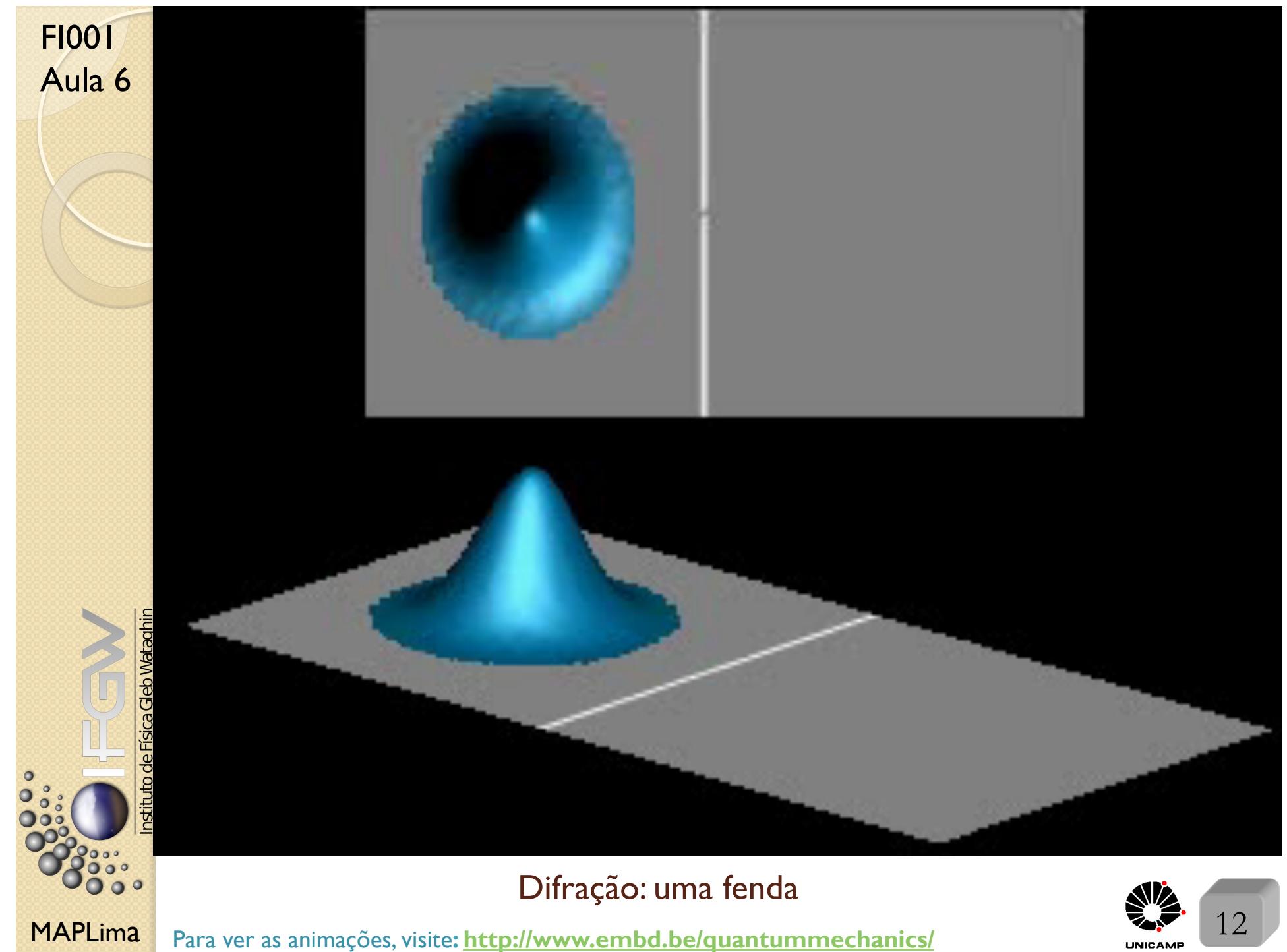

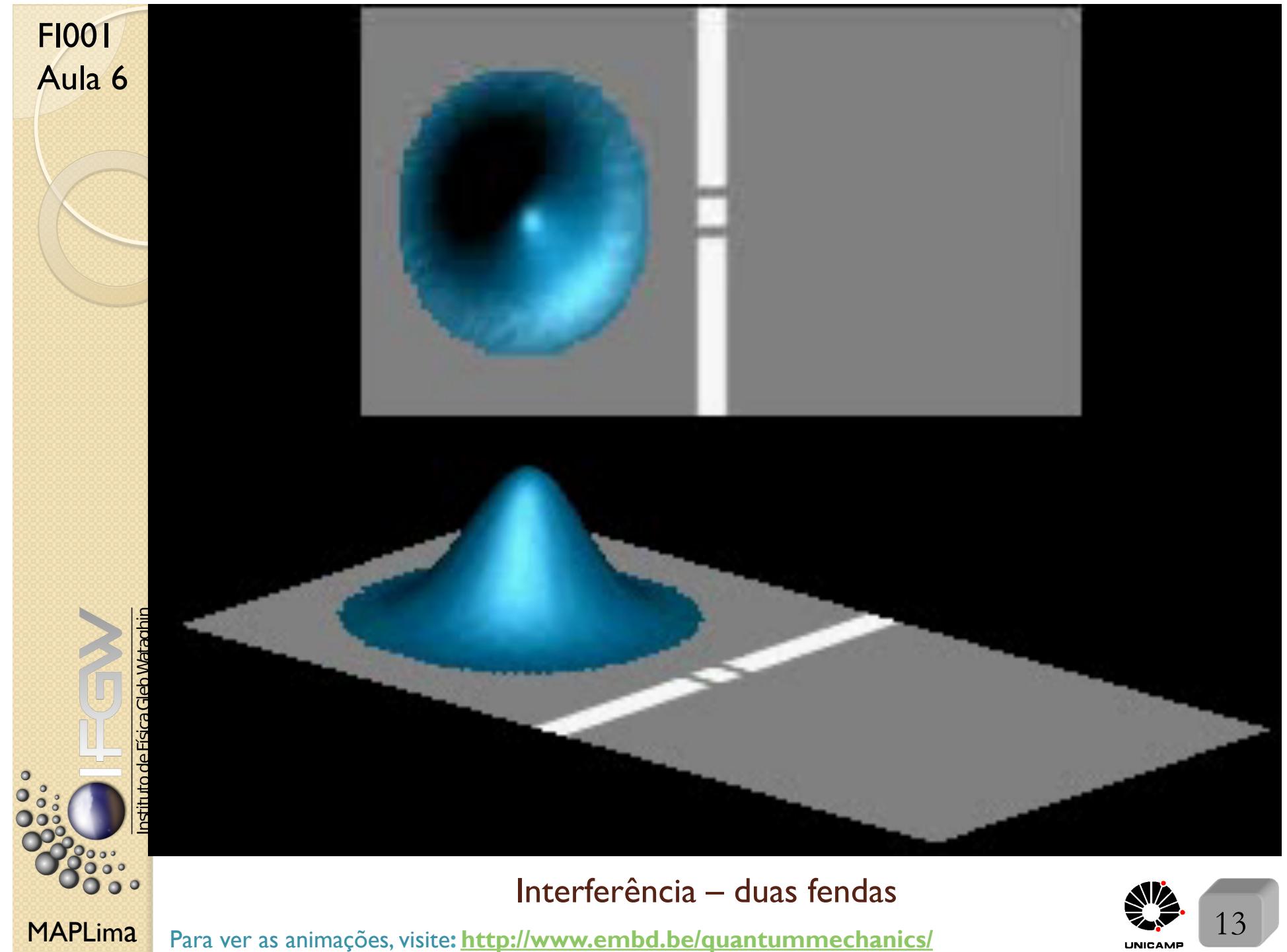

# FI001 Capítulo 2: Dinâmica Quântica<br>Aula 6

Qual é análogo quântico da equação de Newton (ou de Lagrange ou de Hamilton)? Tem mais de uma forma de construí-lo?

#### Outras Perguntas equivalentes e/ou complementares

- Dissemos que toda a informação está no ket. Como o ket evolui no tempo?
- Se medimos a observável  $A$  e encontramos  $a'$ , o sistema colapsa para o autoket correspondente. Que diferença tem medir  $B$ , imediatamente após a medida de A ou algum tempo depois?
- O que governa o futuro do ket? Tem análogo clássico?
- Em que circunstâncias que a descrição quântica coincide com a descrição clássica? Como conectar os dois cenários?
- Como proceder com observáveis que não tem análogo clássico?

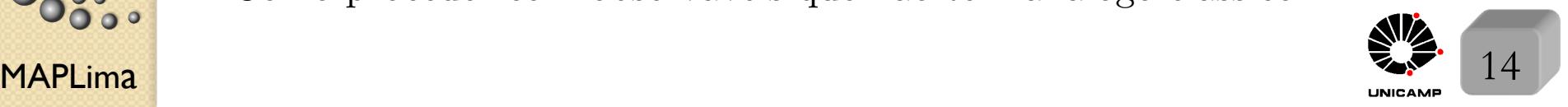

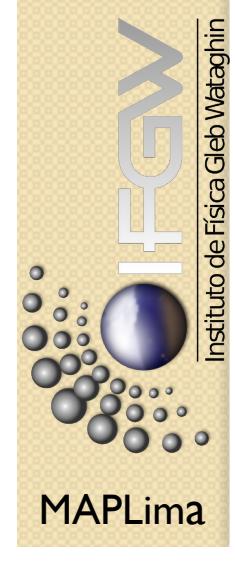

FI001

# Aula 6 Operador de Evolução Temporal

Na mecânica quântica, o tempo  $t$  é apenas um parâmetro. Não é um operador.

Em  $t = t_0$ , temos  $|\alpha, t_0\rangle$ . Entretanto, de um modo geral, em  $t, |\alpha, t_0; t\rangle \neq |\alpha, t_0\rangle$ .

 $\text{Por definição}, \quad \lim_{t \to t_0} |\alpha, t_0; t\rangle = |\alpha, t_0; t_0\rangle = |\alpha, t_0\rangle.$ 

Nossa tarefa é estudar a evolução  $|\alpha, t_0\rangle = |\alpha\rangle \longrightarrow |\alpha, t_0; t\rangle$ .

A busca de como o estado muda mediante o deslocamento temporal, induz a idéia de um operador  $U(t, t_0)$ , tal que  $|\alpha, t_0; t\rangle = U(t, t_0)|\alpha, t_0\rangle$ .

Chamaremos  $U(t,t_0)$  de operador de evolução temporal.

Que propriedades esperamos dele?

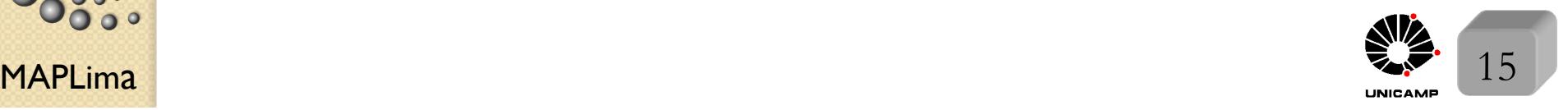

## Propriedades do operador de evolução temporal

Aula 6 1)Unitário. Porque? É preciso conservar a norma. Em que sentido? Que tal

 $\sqrt{ }$ 

 $\int$ 

Note o papel da base completa

$$
|\alpha, t_0\rangle = \sum_{a'} C_{a'}(t_0)|a'\rangle \rightarrow \sum_{a'} |C_{a'}(t_0)|^2 = 1
$$

Observe que, em geral  $C_{a'}(t) \neq C_{a'}(t_0)$ 

$$
\left( |\alpha, t_0; t \rangle = \sum_{a'} C_{a'}(t) |a' \rangle \rightarrow \sum_{a'} |C_{a'}(t)|^2 = 1
$$

Para exemplificar, considere  $|S_x, +\rangle$  em um campo magnético constante na direção  $z.$  A precessão no plano  $xy$  faz com que o estado mude de  $|S_x,+\rangle$ para um misto de  $|S_x, +\rangle$  com  $|S_x, -\rangle$  e depois só  $|S_x, -\rangle$  e assim por diante. Tudo isso ocorre, mas  $|\langle S_x, +|\alpha, t_0; t \rangle|^2 + |\langle S_x, -|\alpha, t_0; t \rangle|^2 = 1$ , ou ainda

$$
\langle \alpha, t_0 | \alpha, t_0 \rangle = \langle \alpha, t_0; t | \alpha, t_0; t \rangle = 1, \qquad \forall \ t
$$

Isso é garantido com  $U^{\dagger}(t, t_0)U(t, t_0)=1$ 

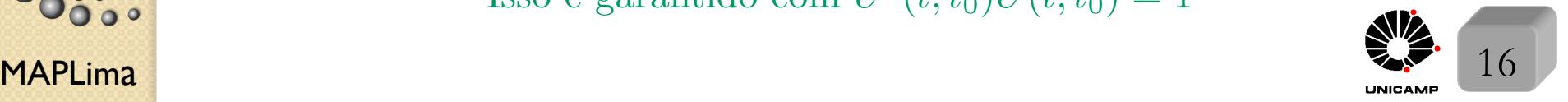

FI001

# Aula 6 Propriedades do operador de evolução temporal

2)  $U(t_2, t_0) = U(t_2, t_1)U(t_1, t_0)$ , onde  $(t_2 > t_1 > t_0)$ 

leia da direita para a esquerda

FI001

3) Deslocamentos infinitesimais  $U(t_0 + dt, t_0)|\alpha, t_0\rangle = |\alpha, t_0; t_0 + dt\rangle$ , onde

lim  $dt\rightarrow 0$  $U(t_0 + dt, t_0) = 1$ 

4) Esperamos que o operador que ocasiona deslocamentos infinitesimais, seja em primeira ordem em *dt,* ou seja

$$
U(t_0 + dt, t_0) = 1 - i\Omega dt
$$

5)  $\Omega^{\dagger} = \Omega$  é suficiente para garantir a unitaridade de  $U(t_0 + dt, t_0)$  em primeira ordem em *dt.*

MAPLima em primeira ordem Mostre que  $\Big\{$  $U(t_0 + dt_1 + dt_2, t_0) = U(t_0 + dt_1 + dt_2, t_0 + dt_1)U(t_0 + dt_1, t_0)$  $U^{\dagger}(t_0 + dt, t_0)U(t_0 + dt, t_0) = 1$ 

# FI001

# FI001 Propriedades do operador de evolução temporal<br>Aula 6

De forma similar ao que fizemos com o operador de deslocamento no espaço, buscamos ajuda na mecânica clássica. O operador clássico que causa a evolução temporal (deslocamento no tempo) é a Hamiltoniana. A proposta é

$$
U(t_0 + dt, t_0) = 1 - \frac{iHdt}{\hbar}
$$

De novo, o  $\hbar$  acerta as unidades. Lembre que  $\hbar$  tem unidade de energia  $\times$  tempo.

Poderíamos perguntar se a constante 
$$
\hbar
$$
 do operador  $\Im(dx') = 1 - \frac{ipdx'}{\hbar}$   
é a mesma que aparece em  $U(t_0 + dt, t_0) = 1 - \frac{iHdt}{\hbar}$ ? Veremos que sim.  
Eq

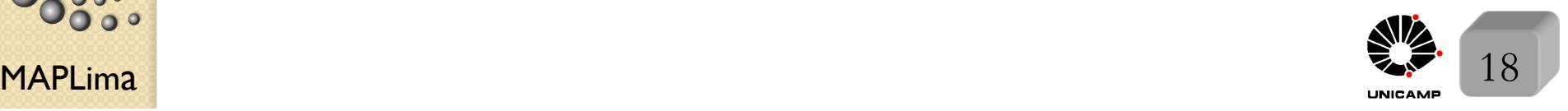

FI001

# Aula 6 Equação de Schrödinger

A propriedade de composição de deslocamentos temporais (propriedade 2), permite escrever  $U(t + dt, t_0) = U(t + dt, t)U(t, t_0) = (1 - \frac{iHdt}{\hbar})U(t, t_0),$ onde o intervalo entre *t*<sup>0</sup> e *t* n˜ao precisa ser infinitesimal. Reorganizando esta equação, temos

$$
U(t + dt, t_0) - U(t, t_0) = -\frac{iHdt}{\hbar}U(t, t_0)
$$

ou melhor

$$
i\hbar \frac{U(t+dt,t_0)-U(t,t_0)}{dt}=HU(t,t_0)
$$

que no limite de *dt* indo a zero, fornece

$$
i\hbar \frac{\partial}{\partial t} U(t, t_0) = H U(t, t_0),
$$

a equação de Schrödinger para o operador de evolução temporal. Multiplique esta equação, pela direita, pelo ket independente de  $t, |\alpha, t_0\rangle$  $i\hbar\frac{\partial}{\partial x}$  $\frac{\partial}{\partial t}U(t,t_0)|\alpha,t_0\rangle = H U(t,t_0)|\alpha,t_0\rangle \longrightarrow i\hbar \frac{\partial}{\partial t}|\alpha,t_0;t\rangle = H|\alpha,t_0;t\rangle$ equação de Schrödinger

convencional

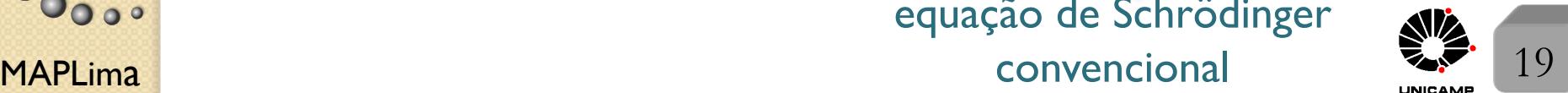